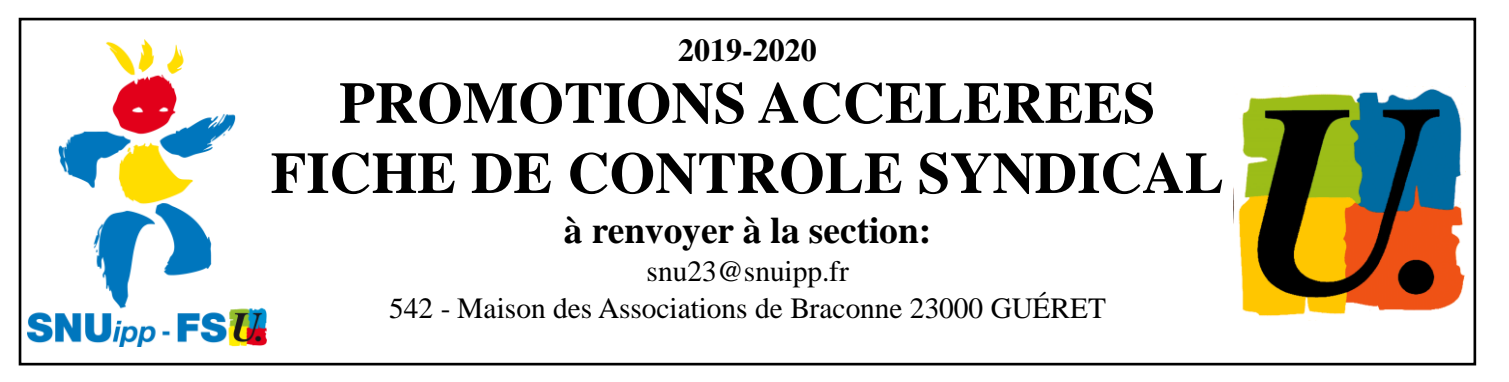

## **La position du SNUipp-FSU :**

A chaque échelon correspond un indice qui conditionne la rémunération. Le SNUipp-FSU est attaché aux grilles indiciaires et à un avancement à un rythme unique et le plus rapide pour tous : ces éléments sont la garantie de l'équité et de la transparence et un rempart contre la rémunération au mérite et ses dérives (individualisation des carrières et la politique managériale qui l'accompagne -mise en concurrence des agents, dégradation de la qualité de service rendu, remise en cause de la neutralité...).

Depuis la mise en place du protocole PPCR (Parcours Professionnel Carrière Rémunération), l'avancement se fait à la même vitesse pour tous sauf au sein de la classe normale pour le passage au 7<sup>ème</sup> et 9<sup>ème</sup> échelon et lors du changement de grade (hors-classe, classe exceptionnelle).

**Cette refonte des carrières ne répond que partiellement à la revendication du SNUipp-FSU de totale déconnexion entre l'évaluation et le déroulement de carrière.**

## **Le SNUipp revendique le même avancement pour tous au rythme le plus rapide.**

Pour préserver la transparence et l'équité, le SNUipp-FSU contrôle les changements d'échelon afin de défendre à la fois les intérêts de chacun et de tous.

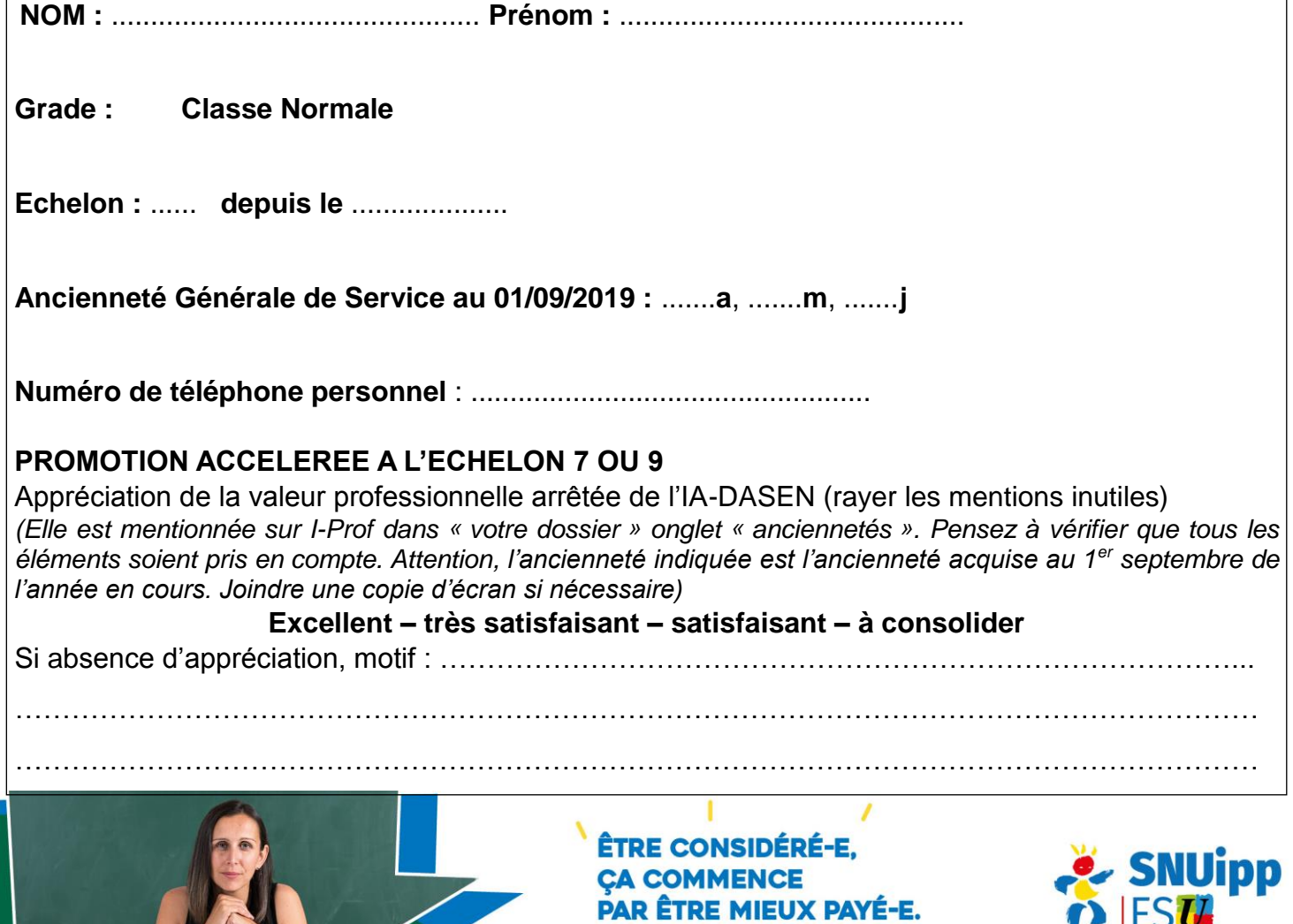

**C'EST BEAUCOUP DEMANDER ?** 

DES IDÉES QUI FONT ÉCOLE